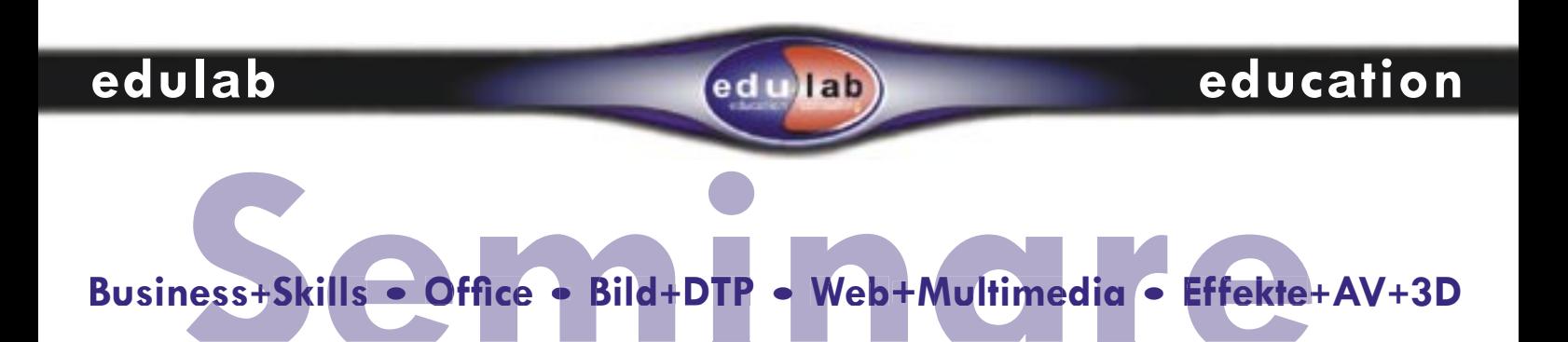

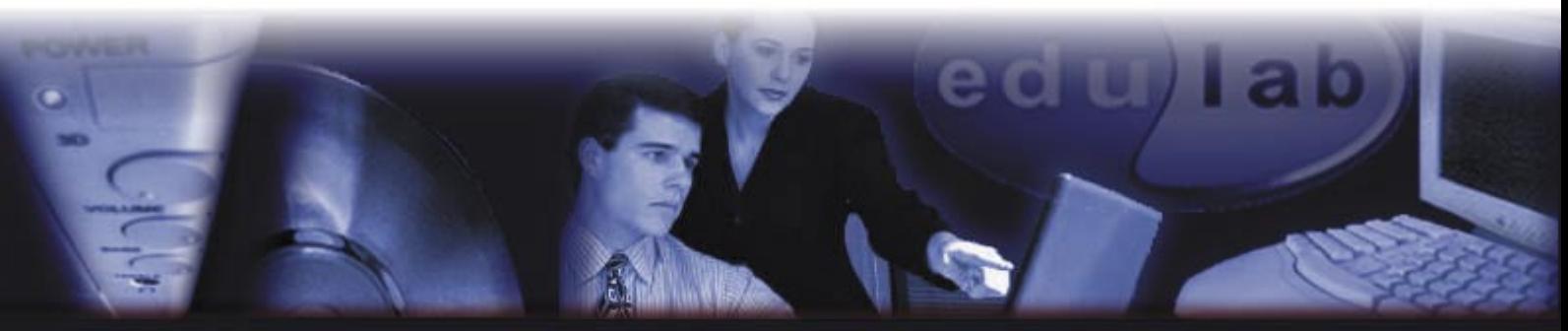

edulab  $\bullet$  Jakoberstr. 38  $\bullet$  D-86152 Augsburg  $\bullet$  Tel.: +49(0)821-252 84 96  $\bullet$  Fax: 252 84 32  $\bullet$  seminare@edulab.de  $\bullet$  www.edulab.de

# **edulab education information**

**edulab** bietet Ihnen Premium-Seminare preiswert: Als Einzelcoaching, Inhouse-, projektintegriertes, offenes Semi-

nare oder Incentive zu Business-, Office-, DTP-, AV- und Multimedia-Themen. Über 150 praxiserfahrene Profi -Trainer stehen Ihnen im deutschsprachigen Raum für durchdachte Trainings zur Verfügung - wann und wo Sie wollen. edulab passt Ihr Wunschthema

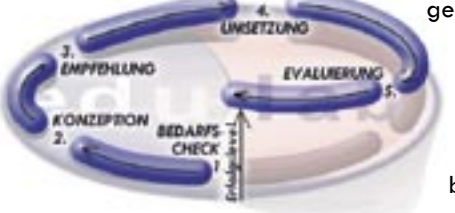

 gerne an die individuellen Anforderungen der Teilnehmer an und begleitet Sie von der Analyse des konkreten Weiterbildungsbedarfs bis über die Evaluierung hinaus *(s. Abb.)*.

Bei **edulab** erwartet Sie ein optimal auf Ihre Anforderungen abgestimmtes Inhouse-Seminar. Projektintegrierte Lerninhalte ermöglichen dabei die Verzahnung von Training und aktuellem Projekt. Das spart Zeit und Geld - und erleichtert den Wissenstransfer von der Theorie in die tägliche Praxis. Test it!

Praxiserfahrene Experten, die Seminare für Siemens **Dozent** (SQT, SBS), Macromedia GmbH, Partner von Bildungswerken der Wirtschaft u.a. durchgeführt haben.

**Unterlagen** Skript, wetvolle Praxistipps und Übungen sind inklusive. Optional erhalten Sie von edulab empfohlene Fachbücher sowie zu vielen Themen *eduonline-*Module.

**Ort/Datum** Nach Vereinbarung

- 
- **Preise** bis **3 TN** ab 490 €/Tag **(**Premium ab 590 €/Tag) + MwSt. + ggf. Reisekosten, Infrastruktur & Catering. Wir erstellen Ihnen gerne ein individuelles Angebot.

Termine und Preise für **[offene Seminare](http://www.edulab.de/seminarthemen.html)** finden Sie zum Download auf [www.edulab.de.](http://www.edulab.de) Zu allen Seminarangeboten erhalten Sie gerne auch unser **ausführliches Infoblatt.**

### **weitere edulab services**

*edulab consulting* bietet education consulting für Weiterbildungsabteilungen und -anbieter, communication consulting zu PR, Online-Marketing und -Kommunikation sowie Beratung zum Thema qualifizierte digitale Signaturen.

**edulab: Ihr kompetenter und flexibler Ansprechpartner in education-, consulting- und communication-Fragen.**

edulab · Jakoberstr. 38 · D-86152 Augsburg · Tel.: +49(0)821-252 84 96 · Fax: 252 84 32 · [seminare@edulab.de](mailto:seminare@edulab.de) · [www.edulab.de](http://www.edulab.de)

**Business+Skills • Office • Bild+DTP • Web+Multimedia • Effekte+AV+3D** 

# <span id="page-2-0"></span>**Seminarüberblick**

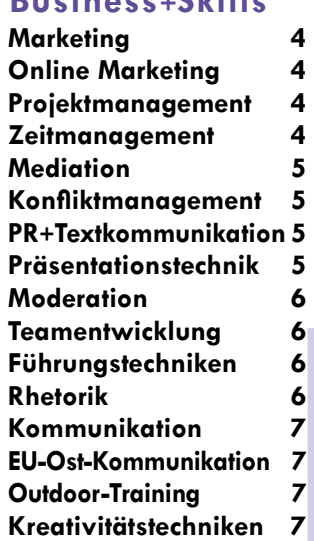

### **Word 8 [Excel](#page-7-0) 8 Digitale Signaturen 9 Outlook 9 PowerPoint 9 [Publisher](#page-9-0) 10 Acrobat** Office+Web 10 **Project 11 [Access](#page-10-0) 11 Seminarlevels** In diesem Überblick finden Sie Einstiegs- und häufig Aufbauseminare. Für Profis entwickeln wir gerne ein individuell abgestimmtes Angebot.

### **Bild+DTP**

ed t

lab

**[Photoshop](#page-11-0) 12 InDesian [Illustrator](#page-12-0) 13 Freehand 13 QuarkXPress 14 Acrobat DTP Corel PhotoPa Weitere Themen Fragen Sie un** 

**helfen Ihnen** 

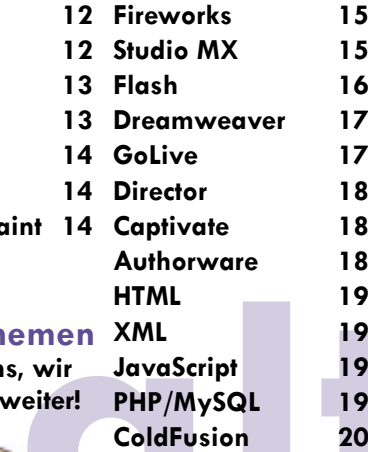

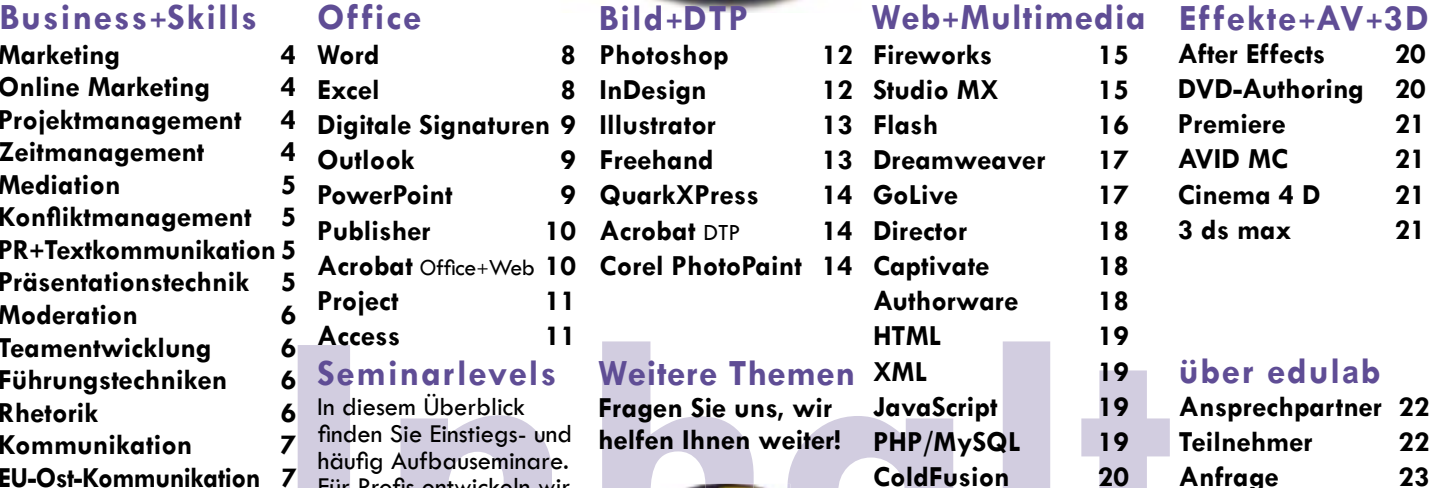

Bei Kennzeichnung mit *eduonline* stehen Ihnen optional eLearning-Module online zur Verfügung.

edulab  $\bullet$  Jakoberstr. 38  $\bullet$  D-86152 Augsburg  $\bullet$  Tel.: +49(0)821-252 8496  $\bullet$  Fax: 252 84 32  $\bullet$  seminare@edulab.de  $\bullet$  [www.edulab.de](http://www.edulab.de)

**Online** 

**Business+Skills** = **Offi ce** = **Bild+DTP** = **Web+Multimedia** = **Effekte+AV+3D**

### <span id="page-3-0"></span>**Marketing Seminar für Direkteinsteiger (2-tägig)**

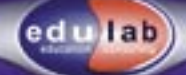

### **Online-Marketing Seminar für Direkteinsteiger (1- bis 3-tägig)**

Sie möchten wissen, welche Möglichkeiten Ihnen im Marketing zur Verfügung stehen und wie Sie welche wann am besten nutzen? Wie Sie Ihr eigenes Marketingkonzept erstellen und umsetzen? Was Sie dabei beachten sollten? Dann ist dieses Seminar nützlich für Sie. Hier lernen Sie wesentliche Marketingbereiche kennen und erarbeiten ein Kozept, um die Instrumente des Marketing für Ihre Zwecke optimal einzusetzen.

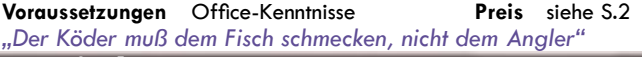

# **Projektmanagement Seminar für Direkteinsteiger (3-tägig) Zeitmanagement**

Projekte zum Erfolg zu führen ist nicht immer leicht. Projektmanagement kann dabei vor manch unliebsamer Überraschung schützen. In diesem Seminar lernen Sie Ziele zu identifizieren sowie Kosten, Zeit und Inhalt so zu berücksichtigen, dass Sie für die erfolgreiche Umsetzung Ihres Projektes gewappnet sind.

Da die wichtigste Resource, der Mensch, manchmal etwas aus dem Blickfeld gerät, werden hier auch Skills vermittelt, die Ihnen den Umgang mit allen Projektbeteiligten erleichtern können.

In diesem Seminar lernen Sie, die eigene Internetpräsenz onlinemarketing-gerecht zu planen, umzusetzen und zu bewerben - oder zu optimieren. Sie kennen das Instrumentarium für ein professionelles Marketing im Netz inklusive Suchmaschinenoptimierung (SEO) und wissen, welche Möglichkeiten Sie einsetzen sollten und welche nicht. Mit diesem Seminar werden Sie Zugriffzahlen Ihrer Website im Internet deutlich erhöhen können.

**Voraussetzungen** Marketing-, PC- & Browserkenntnisse **Preis** siehe S.2

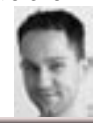

**Direkteinstieg in die Kunst, Zeit zu haben (2-tägig)**

Fright Zour Lington and the United Britannia in the Hermannia in the Hermannia of the Principle and the United States are the states of the Fax: +49(0)821-252 84 32 ● seminare@edulab.de ●www.edulab.de **4**<br> **4 Infoblatt** Kennen Sie Arbeitstage, an denen statt der gewünschten Dinge Sie erledigt sind? Momente, in denen Sie am besten 12 Sachen gleichzeitig machen sollten? Sie wären kein Einzelfall. Diese Einführung ins Zeitmanagement bietet eine Chance, Ihre Fähigkeiten besser einsetzen zu können. Sie lernen, wie Sie dauerhaft mehrere Stunden Zeit pro Woche gewinnen können. Sie lernen die wichtigsten Faktoren kennen, um mehr Zeit für die Dinge zu haben, die Ihnen am wichtigsten sind.

**Voraussetzungen** Office-Kenntnisse **Preis** siehe S.2 **Voraussetzungen** Bereitschaft an sich zu arbeiten **Preis** siehe S.2

### <span id="page-4-0"></span>**Wirtschafts-Mediation Professionelle Streitschlichtung (2-tägig)**

lab

### **PR + Textkommunikation Seminar für Direkteinsteiger (2- bis 3-tägig)**

Projekte müssen nicht an zwischenmenschlichen Schwierigkeiten scheitern. In diesem Seminar lernen Sie von der praxiserfahrenen Wirtschaftsmediatorin, wie Sie Konflikte frühzeitig erkennen analysieren und Lösungsoptionen zur Streitschlichtung entwickeln. Sie erfahren wie Sie atmosphärische Störungen so lösen können, dass

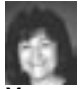

allen Beteiligten geholfen ist, Konflikte in Produktivität zu wandeln und welche Signale auf externen Unterstützungsbedarf hinweisen.

**Voraussetzungen** Siehe Infoblatt **Preis** ab 990 €/Tag+MwSt.

# **Konfliktmanagement**

### **Konflikte erfolgreich lösen (2-tägig)**

Ok, bei manchen Führungskräften gibt es keine Konflikte, weil nur ihre Meinung zählt. Andere sagen: "Konflikte im Team sind manchmal unvermeidbar. Entscheidend ist, wie man damit umgeht."

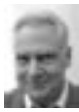

Lernen Sie in diesem Seminar von lebens- und team- und führungserfahrenen Trainern, wie Sie Konflikte frühzeitig erkennen und so lösen können, dass allen Beteiligten und damit auch dem Projekt geholfen ist.

**Voraussetzungen** keine **Preis** siehe S.2

Sie möchten Ihre Kommunikation mit den Zielgruppen optimieren? Dabei können Medien als Multiplikatoren sehr vielversprechend sein. Doch welche Schritte und Medien führen zum Erfolg? Welchen Textstil verwende ich für wen? Fragen auf die Sie in diesem Semi- nar antworten finden. Sie lernen in diesem Seminar die Grundzüge der PR-Arbeit kennen. Insbesondere mediengerecht zu formulieren und zu kommunizieren sowie den Auf- oder Ausbau Ihres Multiplikatorennetzwerkes. Sie erhalten Hilfen für ihre tägliche PR-Arbeit.

**Voraussetzungen** PC-/MAC-Kenntnisse **Preis** siehe S.2

### **Präsentationstechnik Direkteinstieg (2-tägig)**

From Stephen and the Meinung zählt. Andere sagen: "Konflikte im Team sind manch-<br>
Informative man damit umgeht."<br>
Informative Sie wollen die Präsentations-Hilfsmittel so wählen, dass diese line Aus-<br>
Lernen Sie in diesem Sie möchten die Aufmerksamkeit Ihres Gegenübers gewinnen und so "rüber" kommen, dass man Sie so versteht, wie Sie es gemeint haben? Sie wollen die Präsentations-Hilfsmittel so wählen, dass diese Ihre Ausführungen wirkungsvoll unterstreichen? Sie suchen mehr Sicherheit für sich selbst beim Vortrag vor Ihrem Chef, Ihrer Gruppe oder dem Publikum? Hier werden Sie geholfen. Lernen Sie beim Dozentenduo "emotional & rational" die wichtigsten Elemente einer gelungene Präsentation wirkungsvoll einzusetzen und Ihren eigenen Präsentationsstil zu optimieren. Optional auch für edv-gestützte Präsentationen.

**Preis** siehe S.2

### <span id="page-5-0"></span>**Teamentwicklung Seminar für Direkteinsteiger (ab 2-tägig)**

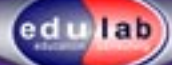

# **Moderation**

**Seminar für Direkteinsteiger (2-tägig)**

Woran erkennt man ein erfolgreiches Team? Es leistet mehr als die Summe der Einzelnen es könnte. Falls dem nicht so ist, gibt es Lösungsansätze fachlicher und emotionaler In diesem Seminar liegt der Schwerpunkt auf der emotionalen Ebene, weil der fachliche Part in der Praxis häufig leichter lösbar ist. Wenn Sie Ihr Team dazu bekommen wollen, dass es sich als solches auch (verstärkt) begreift, ist es in diesem diesem Seminar genau richtig.

**Zielgruppe** Teams, Teamkoordinatoren, Projektleiter, Führungskräfte **Preis** Siehe S.2

### **Führungstechniken Optimierung der Führungspraxis (2- bis 4-tägig)**

Mitarbeiter zu führen, ist nicht immer leicht. Es gibt auch nicht das universale Hilfsmittel für den optimalen Führungsstil. Denn sowohl Sie als auch Ihr Gegenüber bzw. Team sind zum Glück einzigartig.

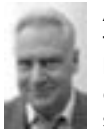

Aber: Sie können sich eine ganze Reihe von Hilfen für die tägliche Praxis in diesem Seminar erarbeiten. Wenn Sie Ihre Führungspraxis optimieren wollen, helfen wir Ihnen gerne dabei. Sie lernen Techniken kennen, mit denen Sie sich und Ihre Mitarbeiter voranbringen können.

**Zielgruppe** z.B. (werdende) Projektleiter/innen u. Führungskräfte

Der Verlauf einer Moderation hängt sowohl von der inhaltlichen als auch der emotionalen Ebene ab. In diesem Seminar erlernen Sie deshalb vom Dozentenduo "emotional" und "rational" beides: Zum einen wie Sie Moderationen optimal vorbereiten, visualisieren, durchführen sowie auswerten können und zum anderen wie Sie sich sich für die emotionale Ebene sensibilisieren und darauf eingehen können. So haben Sie die Moderation jederzeit im Griff und führen die zu Moderierenden effizient zum Erfolg.

**Voraussetzungen** (werdende) Moderatoren **Preis** siehe S.2

# **Rhetorik**

### **Seminar für Direkteinsteiger (2-tägig)**

Information and the Mitcheller Contentius of the Mitcheller Contentius of the Contention and the Contention and the Side of the Side and the Geopoldern based and the Geopoldern side individuelles Preside the seminar error Ob im Gespräch mit dem Mitarbeiter, im Team, vor der Öffentlichkeit oder dem Kunden: Rhetorisch versierte Menschen haben es leichter. Sie sind sicherer im Umgang mit anderen und bekommen weniger Lampenfieber. Sie erhöhen damit die Erfolgsaussichten zur Erreichung des Redeziels. In diesem Seminar erfahren Sie mehr über sich und andere, über verbale u. nonverbale Kommunikation, lernen Reden wirkungsvoller aufzubauen, Ihre Stärken u. Schwächen zu analysieren sowie Auftritt u. Argumentation zu optimieren. **Zielgruppe** Alle, die sicherer und überzeugender vor Dritten werden wollen

### <span id="page-6-0"></span>**EU-Ost-Kommunikation Interkulturelle Kommunikation: EU-Beitrittsländer (2-tägig)**

lab

### **Outdoor-Training ab 1-tägig**

Sie möchten die Chancen der EU-Osterweiterung gezielt nutzen und dabei unnötige Fehler vermeiden? Doch wie kommuniziert man erfolgreich mit den Menschen aus den Beitrittsländern der EU?

Wie vermeiden Sie Missverständnisse? Auf welche Kulturen, Men-

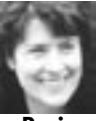

talitäten und Handlungsmuster der neuen Partner müssen wir uns einstellen? Was müssen wir dabei besonders berücksichtigen? Ant-worten auf diese und weitere Fragen finden Sie in diesem Seminar.

**Preis** Bis inkl. 3 TN ab 690 €/Tag + MwSt.

# **Kommunikation Kreativitätstechniken**

### **Seminar für Direkteinsteiger (2-tägig)**

Die richtige Kommunikation ist ein entscheidender Erfolgsfaktor. Wie aber kommuniziere ich mit anderen so, dass ich verstanden werde, wie ich es meinte?

Die richtige Kommunikation ist ein entscheidender Erfolgstaktor. Mithilfe von Kreativitätstechniken finden Sie oft Losungen, an die<br>
Webeneffekt: Kreativitätstechniken machen Spass, sind meist leicht<br>
In diesem Seminar er In diesem Seminar erhalten Sie Einblicke in Verhaltensstrukturen, Kommunikationsarten und Motivermittlung, die der Kommunikation zu Grunde liegen. Sie lernen Kommunikationstechniken, die Ihnen helfen zwischenmenschliche Herausforderungen sowohl im eigenen Team als auch im Umgang mit dem Kunden zu meistern.

Mithilfe von Kreativitätstechniken finden Sie oft Lösungen, an die zuvor im wahrsten Sinne des Wortes keiner gedacht hat. Positiver Nebeneffekt: Kreativitätstechniken machen Spass, sind meist leicht zu erlernen und motivieren.

edulab Outdoor-Trainings fördern die Eigen- und Fremdwahrnehmung, das Experimentieren und bewusstes Erleben in außergewöhnlichem Umfeld. Sie sammeln und begreifen in reizvoller Landschaft oft einmalige Erfahrungen, die sich optimal in Verhaltensmuster für Leitungsfunktionen übertragen lassen und die Nutzung der frisch erworbenen Kompetenzen zur erfolgreichen Kommunikation und Koordination in Teams und Projekten erleichtern. Denn Teilnehmer verinnerlichen das am eigenen Leib erarbeitete Wissen viel leichter als Übungen in Büro-Atmosphäre. Infoblatt erhältlich.

Damit vor lauter Freude nicht das Ziel - die Lösungsfindung - auf der Strecke bleibt, lernen Sie in diesem Seminar die wichtigsten Kreativitätstechniken kennen und bekommen vermittelt, wie Sie diese für welchen Zweck einsetzen können.

<span id="page-7-0"></span>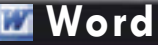

### **Einstieg leicht gemacht (2-tägig)**

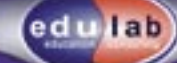

online

# **Word Aufbaukurs**

**Word für Fortgeschrittene (2-tägig)**

**Einstieg leicht gemacht (2-tägig) Funktionen für Fortgeschrittene (2-tägig)**

Sie möchten das Tippen auf der Schreibmaschine durch die Eingabe am PC ersetzen? Ihre Texte dauerhaft speichern? Bilder einbinden? Dann sind Sie hier genau richtig.

In diesem Seminar lernen Sie das Programm und dessen wichtigste Einstiegsfunktionen kennen. Sie können Texte eingeben, formatieren und ansprechende Dokumente erstellen sowie speichern. Falls Sie befürchten, sich vor anderen zu blamieren - wir coachen Sie auch gerne einzeln sowie online.

**Voraussetzung** PC-/MAC-Basis-Kenntnisse **Preis** Siehe S.2 **Voraussetzung** Word-Basis-Kenntnisse **Preis** Siehe S.2

Sie können Texte formatieren und Dateien gezielt abspeichern. Jetzt möchten Sie wissen, wie Sie Tabellen, Grafiken und Bilder optimal integrieren oder auch Serienbriefe unter Word schreiben können. Dann sind Sie hier richtig.

In diesem Seminar lernen Sie die Programmfunktionen für Fortgeschrittene kennen. Sie können nach dem Kurs Bilder und Grafiken einbinden sowie Serienbriefe erstellen. Optional lernen Sie nützliche Features wie z.B. "Autotext" einzusetzen.

**Excel**

# **Excel**<br>Einstieg leicht gemacht (2-tägig)

Sie möchten das Tippen auf dem Taschenrechner durch die Eingabe am PC ersetzen? Und die Ergebnisse z.B. dauerhaft anzeigen, speichern und berechnen (lassen)? Dann sind Sie hier genau richtig.

**Example 19 and 19 and 19 and 19 and 19 and 19 and 19 and 19 and 19 and 19 and 19 and 19 and 19 and 19 and 19 and 19 and 19 and 19 and 19 and 19 and 19 and 19 and 19 and 19 and 19 and 19 and 19 and 19 and 19 and 19 and 19** In diesem Seminar lernen Sie die Grundlagen der Tabellenkalkulation mit dem Marktführer Excel. Sie lernen einfache Berechnungen durchführen zu lassen, wie Sie einfache Grafiken mit Excel erstellen können und wie Sie diese z.B. in Word übertragen können.

**Voraussetzung** PC-/MAC-Basis-Kenntnisse **Preis** Siehe S.2 **Voraussetzung** Excel-Basis-Kenntnisse **Preis** Siehe S.2

Die Excel-Basics sind Ihnen klar. Nun wollen Sie komplexere Funktionen mit Excel berechnen oder aus Excel-Tabellen Serienbrief-Daten zur Verfügung stellen.

In diesem Seminar lernen Sie Funktionen des Tabellenkalkulationsprogrammes für Fortgeschrittene (z.B. Veweis-Funktionen). Sie erfahren, wie Sie effektiver mit Excel umgehen können und wie Sie ihre Daten optimal importieren und exportieren können.

### **Einsatz digitaler Signaturen Direkteinstieg leicht gemacht (1-tägig)**

Mit der Signierungspflicht für vorsteuerabzugsberechtigte Online-Rechnungen seit 1.7.04 und dem BUND-Online Programm ist der Startschuß für die Welt digitaler Signaturen gefallen. Zunehmend können Behördengänge, Rechtswege oder die Teilnahme an Ausschreibungen online statt persönlich vor Ort erledigt werden - rechtsverbindlich und sicher. Auch die Beweislastumkehr für signierte Beweise erleichtert den Geschäftsalltag. Der Sprung in der Online-Sicherheit bietet auch im eBusiness ungeahnte Entwicklungspotentiale. Doch was genau ist die digitale Signatur?

Welche Arten, Systeme und Anbieter gibt es? Wo und wie setze ich die Systeme ein? Im Seminar erhalten Sie einen fundierten Überblick. Sie wissen worauf bei der Einführung und Anwendung digitaler Signaturen achten sollten. Sie lernen die geeignetesten Systeme für Ihre Anforderungen zu finden und lernen die Vorteile der digitale Signatur in der Online-Welt optimal zu nutzen.

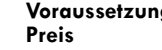

lab

**g** Browser- & eMail-, Office-Kenntnisse **Preis** Siehe S.2

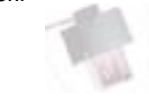

# **Outlook**

### **Direkteinstieg leicht gemacht (2-tägig)**

Der Kurs für Einsteiger in die Nutzung von eMail- und Organizer-Programmen.

In diesem Seminar lernen sich im Programm zurecht zu finden, ggf. Oberfl ächen anzupassen, kennen die Einsatzmöglichkeiten und wissen wie Sie Outlook für eMails, Terminplanung, Aufgabenplanung und zur Kontakterfassung einsetzen können.

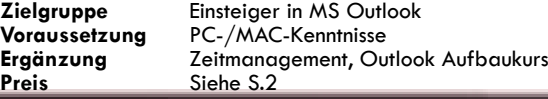

### **Seminar für Direkteinsteiger (2- bis 3-tägig)**

**Programmen.**<br>
In diesem Seminar lernen sich im Programm zurecht zu finden, ggf.<br>
Oberflächen anzupassen, kennen die Einsatzmöglichkeiten und wis-Seminaringebot genamical Darnen Sie bei diesem edulab-<br>
Seminare Sie Dutloo Sie möchten PowerPoint professionell einsetzen? W**erPoint**<br>Sie möchten PowerPoint professionell einsetzen? Wissen, wie Sie PowerPoint systematisch für Ihre Anforderungen einsetzen und Zeit im PowerPoint-Alltag sparen? Dann sind Sie bei diesem edulab-Seminarangebot genau richtig. Optional lernen Sie beim Dozentenduo "emotional" und "rational" auch wie Sie Ihr Präsentationstalent mit einer Beamer-Präsentation wirkungsvoll untertützen können und was dabei zu beachten ist.

Voraussetzung Kenntnisse in Office u. allg. Präsentationstechniken **Ergänzung** Rhetorik, Kommunikationstraining **Preis** Siehe S.2

# <span id="page-9-0"></span>**Publisher**

### **Seminar für Direkteinsteiger (2-tägig)**

lab

Mit dem Publisher können Sie einfach und zügig alle unternehmensrelevanten Printerzeugnisse gestalten. Dank Serienbrieffunktion sogar personalisierte newsletter.

Wenn Sie den Direkt-Einstieg in das Programm suchen von den Basics bis hin zur Einbindung ihrer eigenen Vorlagen sind Sie in diesem Seminar gut aufgehoben. Sie lernen in diesem Kurs ihre eigenen Unterlagen zu erstellen und wie Sie mit dem Programm alle relevanten Printerzeugnisse selbständig erstellen können.

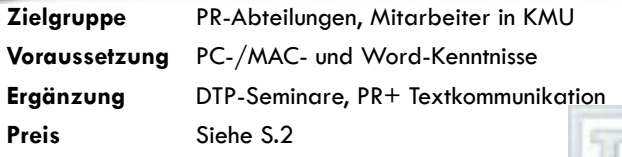

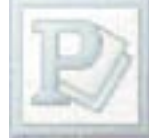

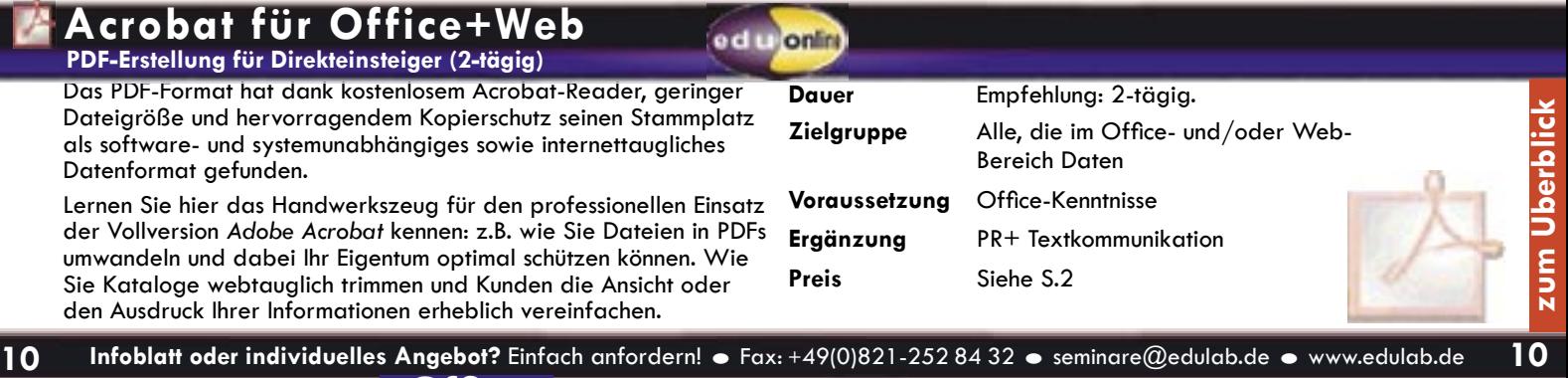

### <span id="page-10-0"></span>**Project Tools für Projektmanager (2-tägig)**

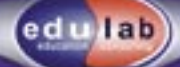

Wenn Sie den Direkt-Einstieg in das Programm suchen, dann sind Sie in diesem Seminar richtig. Sie lernen Project für ihre Projekte als Navigationshilfe einzusetzen und somit den Überblick über ihr Projekt von der Planung über die Koordination bis hin zur Auswertung zu bewahren. Im Einsteigerseminar lernen Sie die Programmbereiche, bzw. die Ansichten kennen, Projekte anzulegen und die angelegten Vorgänge in Beziehung zu setzen sowie die Terminund Kapazitätsplanung vorzunehmen.

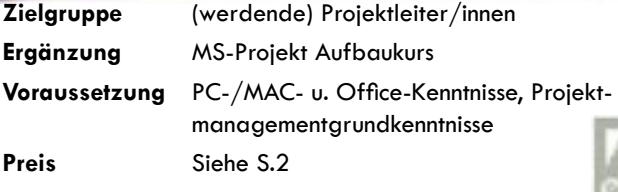

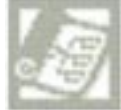

### **Access**

### **Datenbanken für Direkteinsteiger (2-tägig)**

Sie wollen wissen, was beim Umgang mit Access beachtet werden sollte? Wie Sie Daten schnell und einfach in Access verwalten? Willkommen.

In diesem Seminar erhalten Sie den Überblick zu Umgang und Möglichkeiten mit Microsoft Access. Sie lernen Daten schnell und einfach zu verwalten und aktuell zu halten. Sie bekommen Filterfunktionen und Sortiermöglichkeiten vermittelt sowie optional den Datenaustausch z.B. mit Excel. Sie lernen Abfragen und Berichte zu erstellen und sind somit bestens für den Access-Alltag gerüstet.

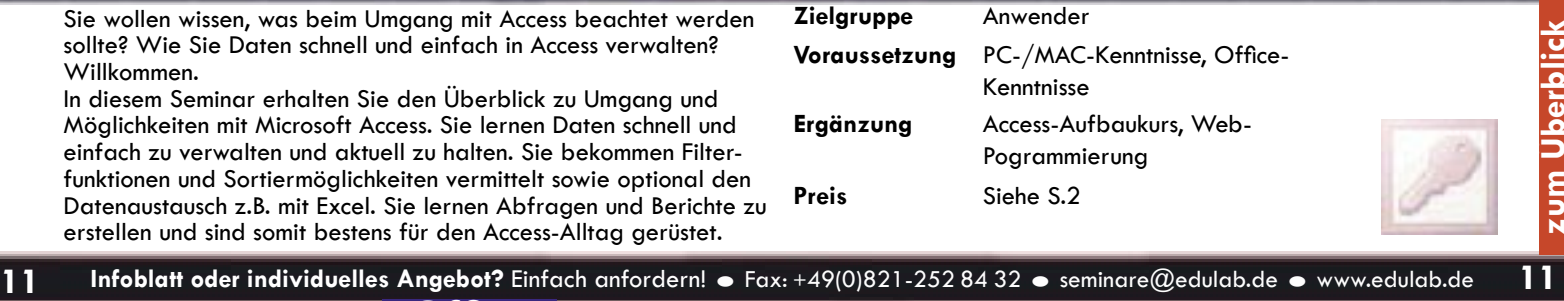

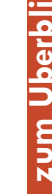

### <span id="page-11-0"></span>**Photoshop Seminar für Direkteinsteiger (4-tägig)**

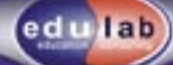

**lonlin** 

### **Photoshop Aufbaukurs (ab 2-tägig)**

Wie kann ich die wesentlichen Einsatz-Möglichkeiten der umfangreichen Software des Marktführers im Bereich Bildbearbeitung nutzen und optimal in der Praxis umsetzen? Das erfahren Sie in diesem Seminar. Sie lernen die Programm-Oberfläche zu verstehen und mit Photoshop beste Ergebnisse zu erzielen. Ob einfache Retusche-Arbeiten, Fotomontage, multimedialer Verwendungszweck. Zahlreiche Praxisbeispiele und Übungen erleichtern Ihnen die Festigung des erworbenen Wissens für Ihre tägliche Arbeit.

Voraussetzung PC-/MAC- u. Office-Kenntnisse

In diesem Kurs erlernen Sie vom Adobe zertifi zierten Trainer die Funktionen für fortgeschrittene Photoshop-Anwender: Von der Fotomontage und Bildverfremdung über die professionelle Eingabe über Scannens sowie der Bildausgabe. Sie erfahren, wie Sie den Workflow mit externen Dienstleistern optimieren können. Sie erhalten von Praxis-erfahrenen Profis wichtige Tipps für die tägliche Arbeit. Optional lernen Sie mit Image Ready ein sehr nützliches Animations- und Effekttool für den Einsatz im Web.

**Voraussetzung** Kenntnisse aus dem Einsteigerkurs

### **InDesign Seminar für Direkteinsteiger (2- bis 4-tägig)**

Mit InDesign können Sie vom einfachen Flyer bis zum aufwendig gestalteten Magazin praktisch überall einsetzen. Dabei können Sie die hervorragenden Integrationsmöglichkeiten des Programms mit anderen Adobe -Anwendungen (wie Photoshop und Illustrator) nutzen. Sie sparen Zeit durch intuitiv erlernbare Werkzeuge und crossmediale Einsatzmöglichkeiten – sei es als Ausdruck, im Internet, als Adobe PDF oder als eBook. In diesem Seminar erhalten Sie das nötige Grundwissen im Umgang mit InDesign.

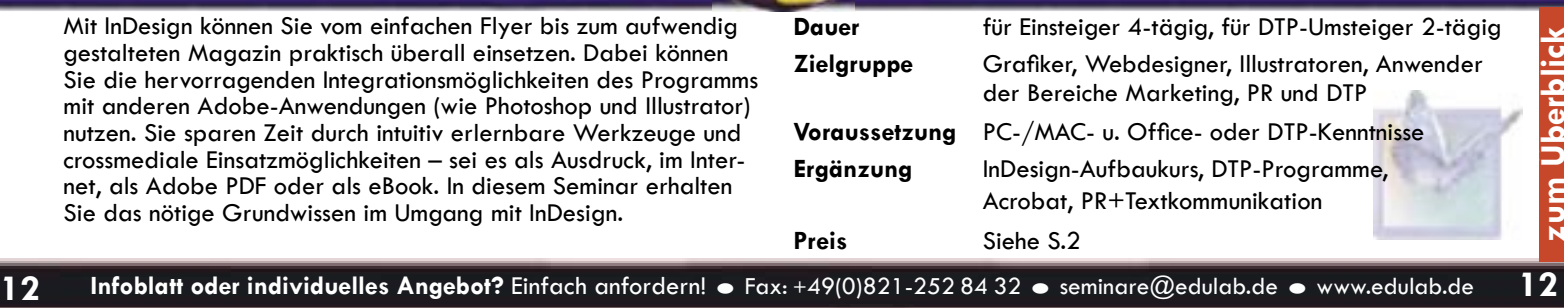

# <span id="page-12-0"></span>**Illustrator**

**Seminar für Direkteinsteiger (2-tägig)**

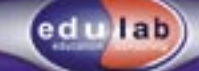

Mit dem wohl marktführenden und leistungsfähigsten vektororientierten Programm Adobe Illustrator für Grafiker, Agenturen, Satzstudios und Druckereien können Sie faszinierende Logos, Grafiken und Charts in hochauflösender Vektorqualität oder komplette Seiten für Printmedien gestalten.

Die Kompatibilität zu anderen Programmen der Adobe-Familie sowie die Menüführung werden Ihnen beim Erlernen der Programmfunktionalität hilfreich sein. Lernen Sie in diesem Seminar wie Sie Illustrator für Ihre Zwecke optimal einsetzen können.

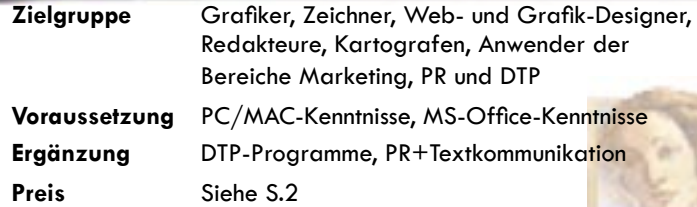

### **Freehand Seminar für Direkteinsteiger (2-tägig)**

**13 Infoblatt oder individuelles Angebot?** Einfach anfordern! • Fax: +49(0)821-252 84 32 • seminare@edulab.de • www.edulab.de **13**<br> **13 Infoblatt oder individuelles Angebot?** Einfach anfordern! • Fax: +49(0)821-252 84 Ganz gleich ob Sie hochwertige Logos, Diagramme, Webgrafiken, reprofähige Reinzeichnungen, Storyboards für Webzeichnungen erstellen wollen oder einfach Flash Animationen testen möchten: Mit FreeHand MX aus dem Hause Macromedia steht Ihnen ein sehr leistungsfähiges vektororientiertes Zeichenprogramm zur Verfügung. In diesem Seminar lernen Sie die vielfältigen Möglichkeiten des Programmes kennen. Mit den hier erworbenen Kenntnissen bekommen Sie auch einen Blick oder ein Händchen für die Lösung typischer Probleme im Umgang mit Print- und Onlinemedien.

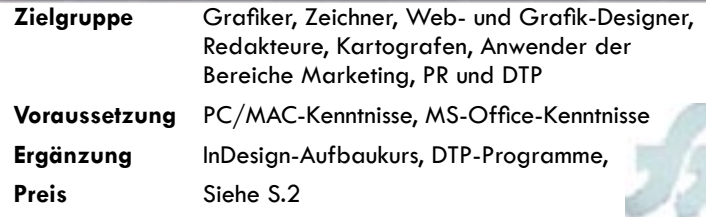

### <span id="page-13-0"></span>**QuarkXPress Seminar für Direkteinsteiger (4-tägig)**

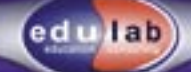

In diesem Kurs lernen Sie die Funktionalität der marktführenden Satz- & Layoutsoftware QuarkXPress kennen. Von den Grundlagen bis hin zu Optionen für Fortgeschrittene. Sie lernen die anspruchsvolle und vielfälltig einsetzbare Software optimal für Ihre Bedürfnisse einzusetzen. Profitieren Sie dabei auch von den Tipps und Tricks ihres Coaches zur effektiver und kreativer Arbeitsweise, damit Sie in der täglichen Praxis wertvolle Zeit sparen können.

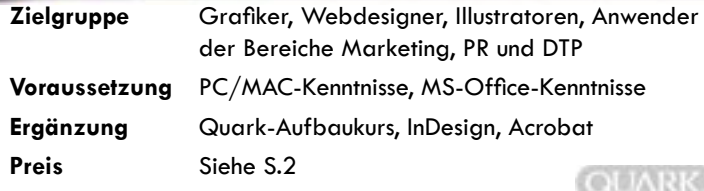

### **Acrobat DTP Seminar für Direkteinsteiger (2-tägig)**

**14** Infoblatt oder individuelles Angebot? Einfach anfordern! • Fax: +49(0)821-252 84 32 • seminare@edulab.de • www.edulab.de **14**<br> **14** Infoblatt oder individuelles Angeloristic and intervention of the seminar control in Mit Adobe Acrobat können Sie praktisch jede Datei als PDF konvertieren und dabei ihr Eigentum optional schützen. Sie können Kataloge webtauglich trimmen und Kunden die Ansicht oder den Ausdruck ihrer Informationen erheblich vereinfachen. Lernen Sie in diesem Seminar das Handwerkszeug für den professionellen Einsatz des Acrobat kennen. Nach dem Seminar können Sie selbst Dateien in PDF-Formate umwandeln und Acrobat ganz auf Ihre DTP-Bedürfnisse abgestimmt einsetzen.

**Voraussetzung** Office- und DTP-Kenntnisse **Preis** Siehe S.2

**2-tägiges Seminar für Direkteinsteiger** Mit PhotoPaint bietet Corel ein preiswertes Bildbearbeitungsprogramm für Bild und Web. In diesem Seminar lernen Sie die wesentlichen Schritte professioneller Bitmap- und Rasterbildbearbeitung mit PhotoPaint kennen. Nach dem Seminar sind Sie in der Lage hervorragend ansprechende Bilder zu generieren und finden sich in dem Programm zurecht. Sie lernen anhand der auf Ihre Bedürfnisse zugeschnittenen Übungsbeispiele die erworbenen

Corel **Photopaint**

**Voraussetzung** PC/MAC-Kenntnisse, MS-Office-Kenntnisse

Kenntnisse direkt für Ihre Projekte zu nutzen.

# <span id="page-14-0"></span>**Fireworks**

**Seminar für Direkteinsteiger (1- bis 2-tägig)**

lab

Mit Macromedia Fireworks steht Ihnen die Komplettlösung zur Erstellung und Bearbeitung von Web-Grafiken zur Verfügung. Denn mit Fireworks lassen sich sowohl Pixel- als auch Vektorbildformate verarbeiten und wegweisend optimieren. Lernen Sie in diesem Seminar die wichtigsten Möglichkeiten kennen, damit Sie Grafiken und Bilder als professionell gestalteten Blickfang einsetzen können. Ausserdem wissen Sie nach Seminarende über das Zusammenspiel mit der MX-Familie Bescheid.

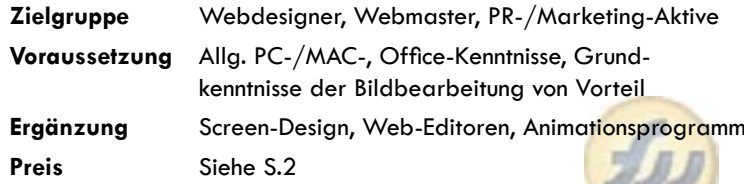

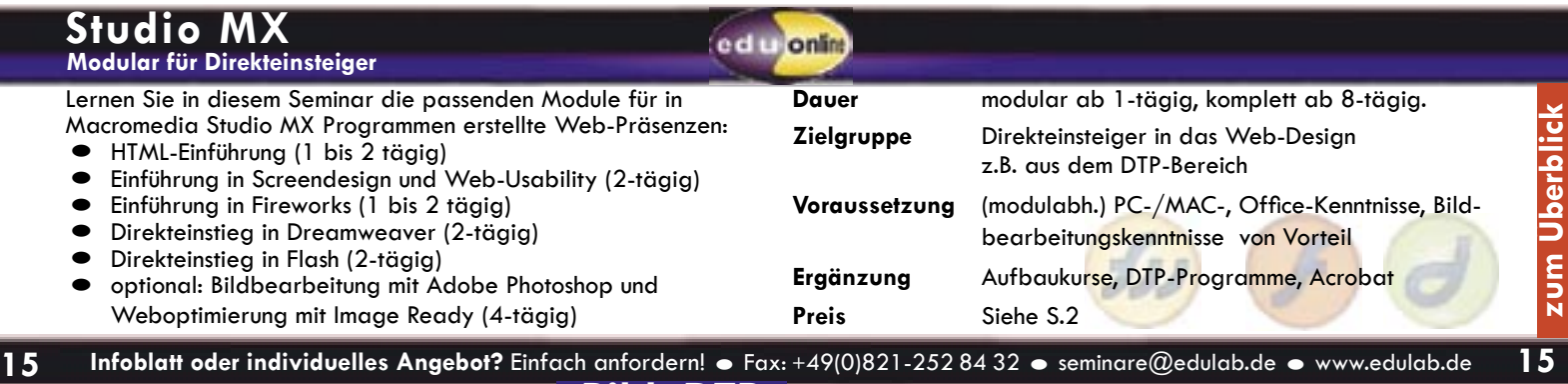

# <span id="page-15-0"></span>**Flash Einstieg**

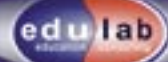

### **Flash ActionScript Seminar für Flash-Anwender (2-tägig)**

**Seminar für Direkteinsteiger (2-tägig)**

Flash hat sich als Standard für interaktive Vektorgrafiken und Animationen sowie Effekte im Internet etabliert. Sie können mit Flash aber auch attraktive Navigationsoberflächen, techn. Illustrationen und viele andere faszinierende Effekte bis hin zu Multimedialen Anwendungen erstellen. "Flashen" Sie doch einfach mit. Sie lernen in diesem Seminar einen fundierten Einstieg in die Arbeitsweise mit Flash und werden mit Programmphilosophie und Grundlagen zur Nutzung von Flash vertraut gemacht. Sie lernen Tweenings, einfache Interaktionen, Aktionen uvm. zu erzeugen. **Voraussetzung** PC/MAC-Kenntnisse, MS-Office-Kenntnisse

Bei ActionScript handelt sich dabei nicht um ein Drehbuch für einen Actionfilm, obwohl sie Flash auch dafür einsetzen können. In diesem Seminar tauchen Sie mit Hilfe von erfahrenen Web-Profis in die Flash-Programmierwelt ein. Sie lernen die Entwicklungs-Umgebung sowie Progammierbefehle einzusetzen und ActionScript optimal für Flash-Sites zu nutzen. Übrigens helfen Ihnen ActionScript-Kenntnisse auch bei JavaScript-Programmierungen weiter.

**Voraussetzung** Kenntnisse aus dem Aufbaukurs **Preis** bis inkl. 3 TN ab 590 €/Tag + MwSt. inhouse

### **Flash Aufbaukurs Aufbauseminar (2-tägig)**

**16 Infoblatt oder individuelles Angebot?** Einfach anfordern! • Fax: +49(0)821-252 84 32 • seminare@edulab.de • www.edulab.de **16**<br> **16 Infoblatt oder individuelles Angebot?** Einfach anfordern! • Fax: +49(0)821-252 84 Auf den Basis-Kurs aufbauend werden Sie hier mit den weitergehenden und komplexeren Möglichkeiten des Programms vertraut gemacht. Sie lernen z.B. die neuen Möglichkeiten wie Audio-Streaming, Video-Integration und optimierte Zeichenwerkzeuge kennen. So können Sie das gesamte Flash-MX-Leistungsspektrum für Ihre Zwecke einsetzen und geniale Flash-Animationen, -Effekte oder technische Informationen erstellen.

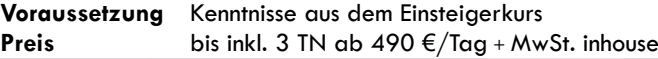

# **Flash Dynamic**

**Professionelle Datenbankenanbindung (2-tägig)**

Sie sind fit in Flash und wollen die hervorragenden Gestaltungsmöglichkeiten von Flash auch zur Anbindung von Datenbanken nutzen? Hier ist die Lösung. Lernen in diesem Seminar wie Flash mit Datenbanken kommunziert und wie Sie Datenbanksysteme erfolgreich anbinden, z.B. über PHP an MySQL.

**Voraussetzung** Fundierte ActionScript-Kenntnisse, techn. Verständnis für Programmierung

**Weitere Angebote: Flash-Games+ Flash OOP Preis** bis inkl. 3 TN ab 590 €/Tag + MwSt. inhouse

Infoblatt oder individuelles Angebot? Einfach anfordern! • Fax: +49(0)821-252 84 32 • seminare@edulab.de • www.edulab.de<br>
Web+Multimedia

**Online** 

e di

### <span id="page-16-0"></span>**Dreamweaver Seminar für Direkteinsteiger (2-tägig)**

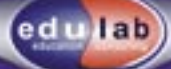

**online** 

### **Dreamweaver Dynamic Datenbankanbindung in Dreamweaver (2-tägig)**

Wie mit Word für Texte können Sie mit Dreamweaver einfach und komfortabel professionelle Webseiten, deren Layout und interaktive Elemente erstellen. Wenn Sie zudem besonderen Wert auf die Vermeidung unnötiger Programmiercodes legen, ist Dreamweaver bestens für Ihre Webprojekte geeignet. In diesem Kurs lernen Sie den Einstieg in den Quasi-Standard für professionelle HTML-Internet-Seiten-Ersteller.

**Preis** Siehe S.2

**Voraussetzung** PC-/MAC- sowie Office-Kenntnisse

### **Dreamweaver Aufbaukurs Seminar für Fortgeschrittene (2-tägig)**

Sie finden sich in Dreamweaver zurecht und wollen nun weiteraehende Funktionen von Dreamweaver MX kennen lernen. Neben der Vermittlung der Funktionen Styles und Stylesheets, wird in diesem Kurs auch auf das Verwenden von Bibliotheken und die Entwicklung von DHTML-Dokumenten eingegangen. Ausserdem lernen Sie das spezifische Zusammenspiel zwischen Dreamweaver und anderen Macromedia-Programmen wie Flash und Fireworks kennen.

**Voraussetzung** PC-/MAC- sowie Office-Kenntnisse

Sie möchten mit Dreamweaver dynamische Anwendungen mit Echtzeit-Zugriff auf Datenbanken via PHP, ASP, Java Server Pages bzw. Cold Fusion entwickeln oder anbinden? In Dreamweaver können Sie seit der MX-Version die komplette Anwendung visuell definieren und konstruieren - und somit Datenbanken ohne Programmierkenntnisse anbinden. Lernen Sie in diesem Seminar das Geheimnis erfolgreicher Datenanbindung von Web-Profis kennen und anwenden.

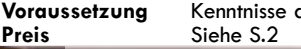

**Voraussetzung** Kenntnisse aus dem Aufbaukurs

# **GoLive**

**Direkteinstieg, Aufbaukurs oder Profikurs (je 2-tägig)** 

**17** Infoblatt oder individuelles Angebot? Einfach anfordern! • Fax: +49(0)821-252 84 32 • seminare@edulab.de **17**<br> **17** Infoblatt oder individuelles Angebot? Einfach anfordern! • Fax: +49(0)821-252 84 32 • seminare@edula Mit Adobe GoLive können Sie einfach und schnell Webauftritte mit Tabellen, Frames, dynamischen Effekten etc. gestalten. Auch der nahtlose Übergang von Print zu Web (z.B. aus Photoshop oder Illustrator) sowie zu mobilen Geräten ist möglich. Im Grundkurs ler-nen Sie die Benutzeroberfläche kennen und werden mit dem professionellen Einsatz der Gestaltungstools von GoLive vertraut gemacht. Im Aufbaukurs lernen Sie die Interaktivität auf Seiten zu erhöhen und im Profikurs die Datenbank-Anbindung.<br> **Voraussetzung** PC-/MAC- sowie Office-Ken **Preis** Siehe S.2 **Pressuring** Siehe S.2 **Siehe S.2 Preis** Siehe S.2 **Preis** Siehe S.2 **Preis** Siehe S.2 **Preis** Siehe S.2 **Preis** Siehe S.2 **Preis** Siehe S.2 **Preis** Siehe S.2 **Preis** Siehe S.2 **Preis** Siehe S.2 **Preis** Siehe S.<sub>2</sub>

### <span id="page-17-0"></span>**Director Einstieg Seminar für Direkteinsteiger (2-tägig)**

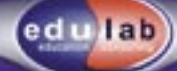

### **Macromedia Captivate Online-Tutorial-Erstellung (ab 1-tägig)**

In diesem Seminar erhalten Sie in eine fundierte Einführung in die Grundfunktionen von Director MX – der marktführenden Software zur Erstellung interaktiver Multimedia-Applikationen für CD-ROM und Internet. Sie lernen, wie Sie schnell und einfach multimediale Präsentationen, inklusive Sound, Video und Animation erstellen. Die einheitliche Menüstruktur der MX -Familie macht Ihnen den Umgang mit Director dabei leicht. Auch die Erstellung barrierefreier Web - Inhalte ist mit Director MX möglich. Test it.

**Director Aufbaukurs Seminar für Fortgeschrittene (2-tägig)**

> Sie kennen die Grundfunktionen von Director MX? Darauf aufbauend erlernen Sie die Funktionen für Fortgeschrittene und den Einstieg in die Programmiersprache in Director: Lingo. Mit Lingo können Sie die Funktionalität des Autorensystems Director voll nutzen. Am Seminarende sind Sie in der Lage, auch umfangreichere Projekte mit Lingo eigenverantwortlich umzusetzen.

**Voraussetzung** Kenntnisse aus dem Einsteiger-Kurs **Preis** Siehe S.2

Erstellen Sie mit Macromedia Captivate einfach und komfortabel interaktive Tutorials und eLearning-Kurse. Auch für den Einsatz von Online-Hilfen, im Support oder als Marketing-Unterstützung ist Captivate bestens geeignet. In diesem Kurs lernen Sie den optimalen Einstieg in die Welt der professionellen Online-Tutorial-Erstellung. Sie werden mit der Arbeitsweise und der Programmphilosophie von Captivate sowie den Grundlagen zur Nutzung und Verwaltung interaktiver Tutorials vertraut gemacht.

**Voraussetzung** PC-/MAC- sowie Office-Kenntnisse **Preis** Siehe S.2 **Preis** bis 3 TN ab 590 €/Tag + MwSt. + Doz.Reisekosten

### **Macromedia Authorware Seminar für Direkteinsteiger (2 - 4-tägig)**

Sie kennen die Grundfunktionen von Director MX? Daraut aut-<br>
burden für Fortgeschriftene und den<br>
Einstieg in die Forgrammes proches in Director Lingo. Mit Lingo<br>
Einstieg in die Programmes Face einen Sie die genicale Fun Mit Authorware steht Ihnen das etablierte Profi -Tool zur Erstellung hochwertiger Computer-Based- und Web-Based-Trainings zur Verfügung. Im Seminar lernen Sie die geniale Funktionalität des Programmes für Ihre Projekt einzusetzen. Zum Kursende kennen Sie elementare Ablaufstrukturen von CBT/WBT und können Texte, Bilder, Sounds, Videos und Animationen einbinden. Sie erhalten ein deutschsprachiges Skript, Problemlösungen und originelle Praxisbeispiele und können mit diesem Profi -Handwerkszeug Ihr eigenes Projekt auf höchstem Niveau durchführen.

### <span id="page-18-0"></span>**HTML Seminar für Direkteinsteiger (1- bis 2-tägig)**

# **JavaScript**

**Seminar für Direkteinsteiger (4-tägig)**

Lernen Sie in diesem Seminar fundierte Kenntnisse in der Auszeichnungssprache HTML (HyperTextMarkupLanguage) über Aufbau, Syntax und Sprachumfang. In diesem Seminar erhalten Sie das Grundlagenwissen und damit auch das Verständnis für den Aufbau aller anderen Internetsprachen und Web-Editoren sowie für die erfolgreiche Textformatierung in Online-Systemen (CMS).

**Preis** Siehe S.2

**Zielgruppe** Web-Einsteiger und Online-Redakteure **Voraussetzung** PC-/MAC-Kenntnisse

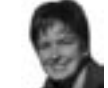

lab

online

Ob Rollover- Effekt, Formulare oder Diashow: Mit JavaScript bringen Sie Bewegung und Interaktion in Ihre Webseiten. Hier lernen Sie die Grundlagen der JavaScript-Programmierung: Von der Formularüberprüfung über dynamische Effekte bis hin zur benutzerorientierten Gestaltung von Webseiten. Weitere Themen können Web- Shops, Cookie-Einsatz oder die Dia- Show-Erstellung sein. Eine Vielzahl praxisorientierter Beispiele und Übungen hilft Ihnen bei der Umsetzung des Erlernten in die Praxis.

**Voraussetzung** HTML-Kenntnisse **Preis** Siehe S.2

**PHP/MySQL Seminar für Direkteinsteiger (4-tägig)** 

### **XML Seminar für Direkteinsteiger (2-tägig)**

In diesem Seminar erfahren Sie warum und wie Sie die Auszeichnungssprache XML für Ihre Bedürfnisse einsetzen können. Hier bekommen einen guten Überblick über Aufbau und Anwendungsbereiche. So lassen sich dank XML beispielsweise sowohl die Gestaltung als auch die Weitergabe von Dokumenten und Transaktionsdaten über das Internet radikal vereinfachen.

**Zielgruppe** Web-Entwickler, Online-Redakteure, Teamleiter **Voraussetzung** PC-/MAC- u. HTML-Kenntnisse **Preis** Siehe S.2

In diesem Seminar ertahren Sie warum und wie Sie die Auszeich-<br>
Imposperate XML für lihre Bedürfnisse einstehen Mahmen. Hier<br>
bekommen einen guten Überblick über Aufbau und Anwendungs-<br>
bereiche. So lassen sich dank XML b Sie möchten die wohl meist verwendete Skriptsprache für die Entwicklung dynamischer Webseiten und komplexer Web-Anwendungen in Verbindung mit MySQL-Datenbanken nutzen? Lernen Sie in diesem Kurs die nötigen PHP-Programmierkenntnisse und alles weitere Wichtige zur Erzeugung und Anpassung dynamischer Internetseiten bis hin zur Datenbankanbindung an MySQL-Datenbanken.

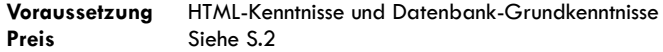

### <span id="page-19-0"></span>**ColdFusion Seminar für Direkteinsteiger (3-tägig)**

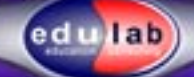

Mit der Entwicklungsumgebung ColdFusion MX können Sie sehr schnell komplexe datenbankbasierte Web-Anwendungen für Internet und Intranet erstellen. Kenntnisse über wenige CFML-Kommandos reichen zur Anbindung von Datenbanken an Weboberflächen aus. Ein weiterer Vorteil von ColddFusion ist die gute Skalier- und Erweiterbarkeit. In diesem Seminar lernen Sie die Grundlagen der Entwicklungsumgebung sowie nützliche Programmierfunktionen in ColdFusion kennen. Sie profitieren von zahlreichen Experten-Tipps für die Programmierpraxis.

**Zielgruppe** Alle, die vor Dritten präsentieren, z.B. (werdende) Projektleiter/innen **Voraussetzung** HTML-Kenntnisse, Access-Grundkenntnisse, Grundlagen in einer Programmiersprache von Vorteil **Preis** Siehe S.2

### **DVD-Authoring Seminar für Direkteinsteiger (2-tägig)**

In diesem Seminar werden Ihnen anhand der von Ihnen gewählten Software Lösungen für MAC/PC vorgestellt. Sie lernen die wesentlichen Schritte wie Sie aus einfachen Filmen professionelle interak- tive, funktionale und hochwertig gestaltete DVDs entwickeln. Sie lernen DVDs mit technischen Tricks aufzuwerten und den Betrachter mit qualitativ hochwertige Bilder zu erfreuen. Der Dozent und Buchautor zeigt Ihnen, wie Sie in der Praxis optimale DVD-Ergebnisse erzielen können.

**Voraussetzung** Grundkenntnisse in Videotechnik, Photoshop u. NLE **Voraussetzung** Photoshop-, Illustrator-/Freehand-, NLE-Kenntnisse

# **After Effects**

**Seminar für Direkteinsteiger (2-tägig)**

20 Infoblatt oder individuelles Angebot? Einfach anfordern! • Fax: +49(0)821-252 84 32 • seminare@edulab.de • www.edulab.de **20**<br>
20 Infoblatt oder individuelles Angebot? Einfach anfordern! • Fax: +49(0)821-252 84 32 • se After Effects setzt Maßsäbe bei der Gestaltung von Grafikanimationen und visuellen Effekten für Film, Video, DVD, Multimedia oder das Web. Die nahtlose Integration in die Adobe Familie sorgt für eine hervorragende workflow-Optimierung, mit der Sie wertvolle Zeit sparen. Lernen Sie anhand von Praxis-Beispielen und Übungen die Grundfunktionen und Handhabung von After Effects kennen sowie beeindruckende Effekte auf ihre eigene Projekte anzuwenden, bzw. in Ihren Film zu integrieren.

<span id="page-20-0"></span>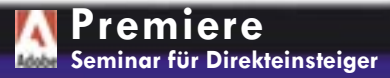

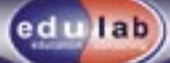

### **Cinema 4D Seminar für Direkteinsteiger (4-tägig)**

Mit Adobe Premiere ist die Erstellung ansprechender DVDs und die digitale Schnittwelt insgesamt leichter geworden. Mit einem neueren PC oder MAC können Sie ganz ohne zusätzliche Hardware einfach digitales Filmmaterial bearbeiten - in der Pro-Version sogar ohne Rendering und mit hochwertigen Echtzeitwerkzeugen. Lernen Sie mit Premiere den Einstieg in die professionelle Filmbearbeitung kennen. Sie erfahren zudem, wie Sie Filme in optimaler Qualität für DVDs, Web sowie Multimedia-Produktion aufbereiten.

**Voraussetzung** PC-/MAC- u. Office-Kenntnisse Preis Siehe S.2

### **AVID Media Composer (MC) Basic-Editing für Direkteinsteiger (3-tägig)**

Bei vielen Produktionsfirmen und Sendern ist das hervorragende u. komplexe Schnittsystem Avid MC Standard. In diesem Basic-Editing-Seminar erhalten Sie einen fundierten Einstieg in das Programm. Sie sierung ist selbstverständlich geworden. Lernen Sie in dieser Einfühlernen die umfangreiche Tools für ihre systematische Projektplanung und Organisation einzusetzen und beherrschen zum Kursende das Einbinden einfacher Effekte, Titel und Tonmischung bis hin zur Ausgabe als Sendemaster. Selbstverständlich können Sie auch das Advanced Editing (2-tägig) buchen.

Visualisierungen mit 3D-Animationen, 3D-Objekten u. 3D-Grafiken haben weite Anwendungsgebiete gefunden. Besonders leicht fällt der Einstieg in die professionelle 3D-Welt mit Maxon Cinema 4D. Von schlichten 3D-Texten oder Logos, bis hin zu komplexen Visualisierungen und Animationen ist praktisch alles möglich. Lernen Sie hier die wesentlichen Grundlagen für den erfolgreichen Umgang mit der Software für anspruchvolles 3D-Modeling, Animation und Rendering. Im Seminar erstellen Sie eigene 3D-Bilder sowie Animationen und erhalten wertvolle Profi-Tipps für die tägliche Praxis.

### **3ds max (3D Studio Max) Direkteinsteiger-Seminar + optionaler Aufbaukurs (5-10-tägig)**

**21** Infoblatt oder individuelles Angebot? Einfach anfordern! • Fax: +49(0)821-252 84 32 • seminare@edulab.de • www.edulab.de 21<br> **21** Infoblatt oder individuelles Angebot? Einfach anfordern! • Fax: +49(0)821-252 84 32 • s Ob CAD, Web, Games, Film oder Präsentation: Die Nutzung des leistungsstarken 3ds max für 3D Modelling, Animation und Visualirung die grundlegenden Einsatzmöglichkeiten kennen und anwenden. Auch virtuelle Charakter und ganze computergenerierte Sets gewinnen zunehmend an Bedeutung. Im optionalen 2. Teil lernen Sie weiteren Möglichkeiten, z.B. den Einsatz von Bones und Animationen mit Beschränkungen, etc. kennen. Voraussetzung MacOS- u. Schnittgrundkenntnisse Preis Siehe S.2 **Voraussetzung** PC-, Grafik-Kenntnisse, räuml. Vorstellungsvermögen **Preis** Siehe S.2

### <span id="page-21-0"></span>**Über edulab . . .**

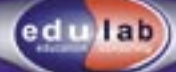

### **. . . und den Gründer**

**Firmen**

Premium-Qualität preiswert anzubieten, ist das Markenzeichen von edulab. edulab-Initiator Frank entwickelt, koordiniert und bewirbt seit 1998 Seminare von der Konzeption bis zur erfolgreichen Durchführung auf höchstem Niveau.

Der frühere Einsatz als Produktmanager für Firmen-Seminare und stv. Abteilungsleiter der *Macromedia GmbH* sowie sein Wissen zur Konzeption sowie Umsetzung von Bildungs-Portalen (wie coach-academy.de, flash-camp.de) und eLearning (macromediaacademy.de) kommt edulab-Kunden dabei zugute.

**Ihr Ansprechpartner**

Seit seinem Studium in Heidelberg und Montpellier (F) ist Frank als Dozent und KMU-Berater aktiv und baute nebenbei als Geschäftsführender Vorstand den *bermuda.funk* maßgeblich mit auf.

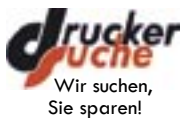

www.druckersuche.de oder das Online-Marketing-Consulting inklusive 5-Phasen-Erfolgs-Spirale sind heute weitere Beispiele hilfreicher *communication*services des Hauses edulab. Weitere Infos finden Sie unter www.edulab.de.

### Examples and Einforces Frank Buckberst. 38<br>
22 **Infoblatt oder individuelles Angebot?** Einfach anfordern! = Fax: +49(0)821-252 84.32 = seminare@edulab.de **22**<br>
22 **Infoblatt oder individuelles Angebot?** Einfach anfordern! edulab Thorsten Frank Jakoberstr. 38 86152 Augsburg Telefon +49(0)821 252 84-96 Fax +49(0)821 252 84-32 eMail seminare@edulab.de **Bildungswerk der Baden-Württembergischen Wirtschaft e.V.** Mannheimer Institut für Mediation

# <span id="page-22-0"></span>**seminar**

### lab edu

# **anfrage**

## **Fax +49(0)821-252 84 32 oder per Postkarte**

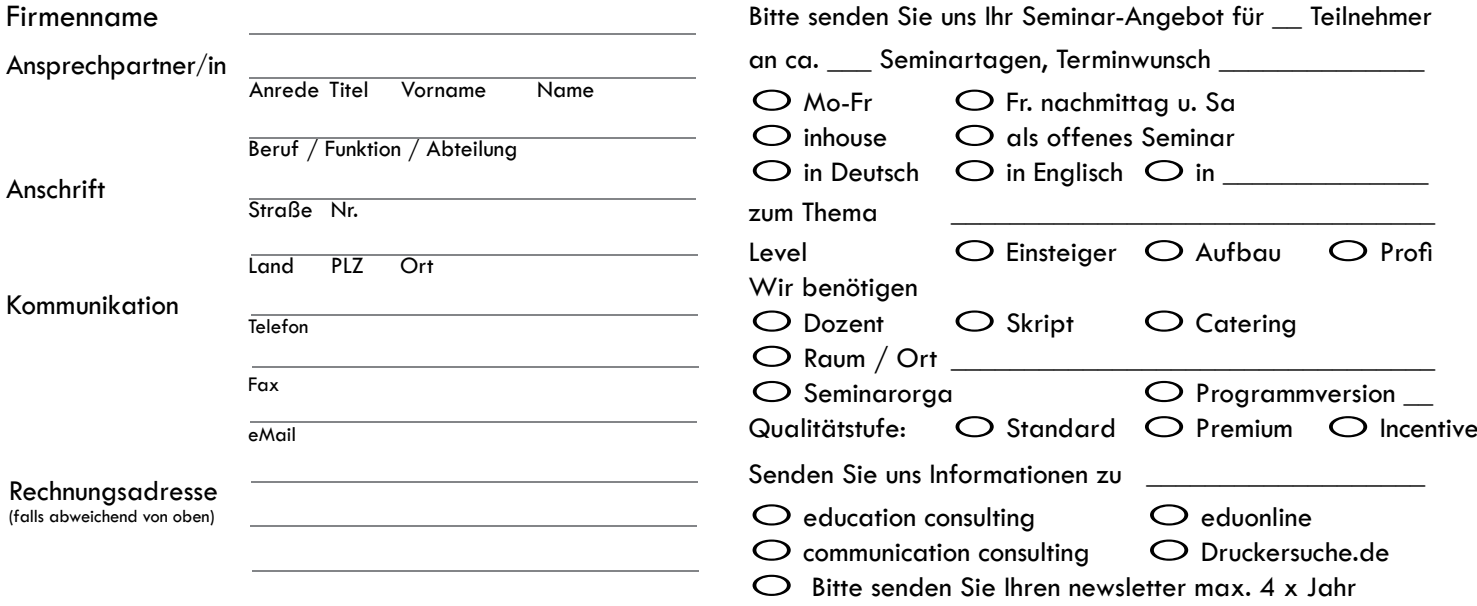

# **Anmerkungen**

Bitte freimachen, falls Marke zur Hand

# www.edulab.de

An

edulab Thorsten Frank Jakoberstr. 38 D-86152 Augsburg